## **CHAPTER 6**

**6.1** The function can be formulated as a fixed-point iteration as

 $x_{i+1} = 2\sin\left(\sqrt{x_i}\right)$ 

Using an initial guess of  $x_0 = 0.5$ , the first iteration is

$$
x_1 = 2\sin(\sqrt{0.5}) = 1.299274
$$

$$
\varepsilon_a = \left| \frac{1.299274 - 0.5}{1.299274} \right| \times 100\% = 61.517\%
$$

The remaining iterations are summarized below. As can be seen, 7 iterations are required to drop below the specified stopping criterion of 0.01%.

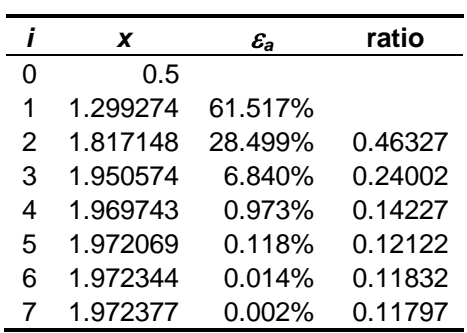

The table also includes a column showing the ratio of the relative errors between iterations:

$$
\text{ratio} = \frac{\varepsilon_{a,i}}{\varepsilon_{a,i-1}}
$$

As can be seen, after the first few iterations this ratio is converging on a constant value of about 0.118. Recall that the error of fixed-point iteration is

$$
E_{t,i+1} = g'(\xi)E_{t,i}
$$

For our problem

$$
g'(x) = \frac{d}{dx} 2\sin(\sqrt{x}) = \frac{1}{\sqrt{x}} \cos(\sqrt{x})
$$

The value of this quantity in the vicinity of the true root (1.9724) agrees with the ratio obtained in the table confirming that the convergence is linear and conforms to the theory.

$$
g'(1.9724) = \frac{1}{\sqrt{1.9724}} \cos(\sqrt{1.9724}) = 0.1179
$$

**6.2 (a)** Graphical

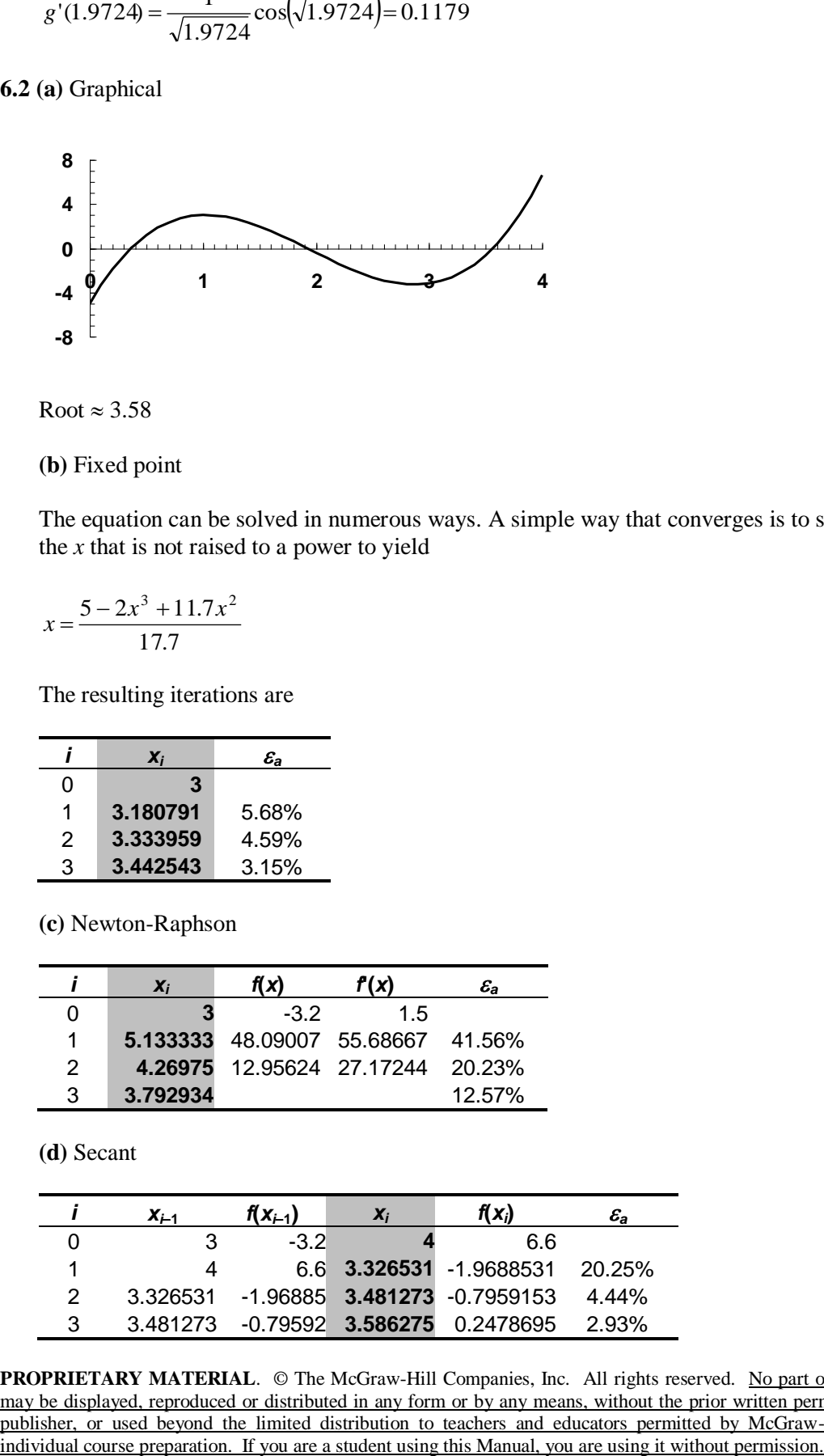

Root  $\approx 3.58$ 

**(b)** Fixed point

The equation can be solved in numerous ways. A simple way that converges is to solve for the *x* that is not raised to a power to yield

$$
x = \frac{5 - 2x^3 + 11.7x^2}{17.7}
$$

The resulting iterations are

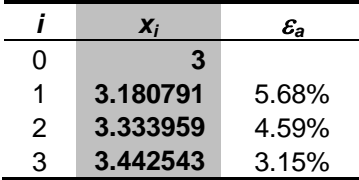

**(c)** Newton-Raphson

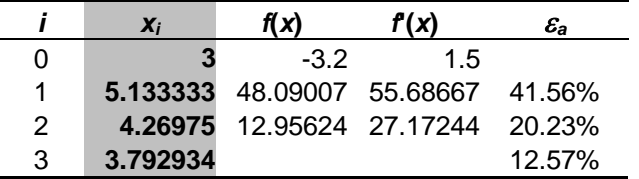

**(d)** Secant

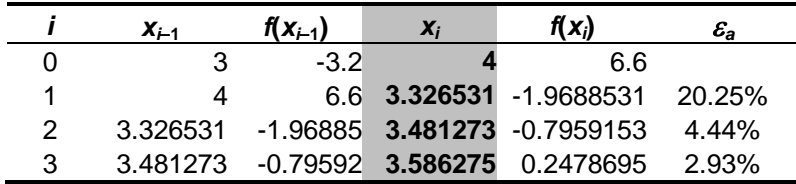

(e) Modified secant  $(\delta = 0.01)$ 

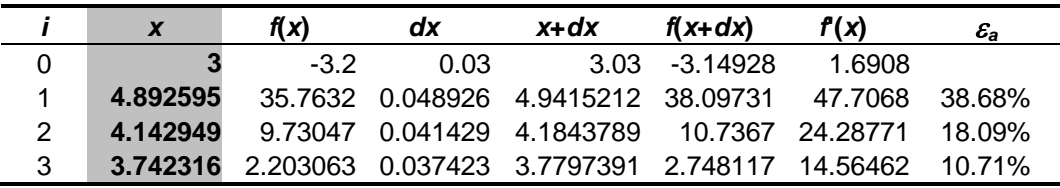

**6.3 (a)** Fixed point. The equation can be solved in two ways. The way that converges is

$$
x_{i+1} = \sqrt{1.8x_i + 2.5}
$$

The resulting iterations are

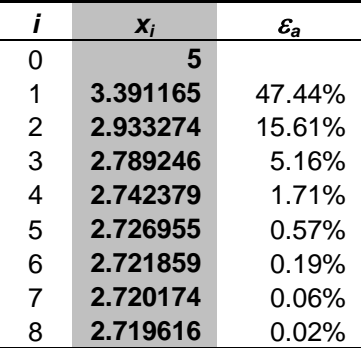

**(b)** Newton-Raphson

$$
x_{i+1} = x_i - \frac{-x_i^2 + 1.8x_i + 2.5}{-2x_i + 1.8}
$$

|   | Χi       | f(x)         | f(x)       | $\mathcal{E}_a$ |
|---|----------|--------------|------------|-----------------|
| 0 | 5        | $-13.5$      | $-8.2$     |                 |
| 1 | 3.353659 | $-2.71044$   | $-4.90732$ | 49.09%          |
| 2 | 2.801332 | $-0.30506$   | $-3.80266$ | 19.72%          |
| 3 | 2.721108 | $-0.00644$   | $-3.64222$ | 2.95%           |
| 4 | 2.719341 | $-3.1E - 06$ | $-3.63868$ | 0.06%           |
| 5 | 2.719341 | $-7.4E-13$   | $-3.63868$ | $0.00\%$        |

**6.4 (a)** A graph of the function indicates that there are 3 real roots at approximately 0.2, 1.5 and 6.3.

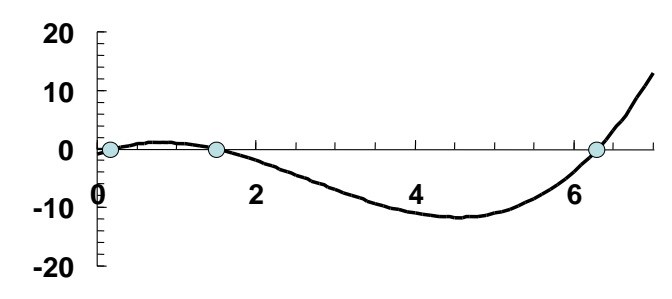

**(b)** The Newton-Raphson method can be set up as

$$
x_{i+1} = x_i - \frac{-1 + 5.5x_i - 4x_i^2 + 0.5x_i^3}{5.5 - 8x_i + 1.5x_i^2}
$$

This formula can be solved iteratively to determine the three roots as summarized in the following tables:

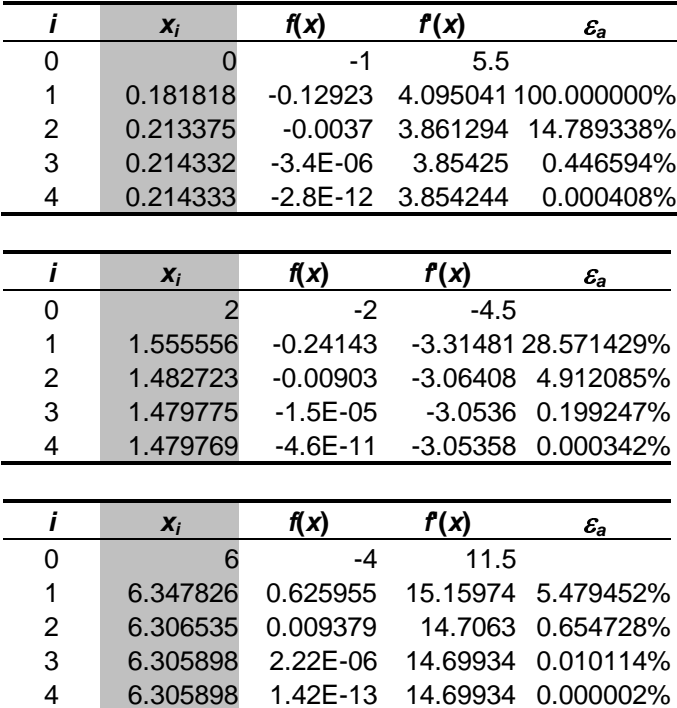

Therefore, the roots are 0.214333, 1.479769, and 6.305898.

**6.5 (a)** The Newton-Raphson method can be set up as

$$
x_{i+1} = x_i - \frac{-1 + 5.5x_i - 4x_i^2 + 0.5x_i^3}{5.5 - 8x_i + 1.5x_i^2}
$$

Using an initial guess of 4.52, this formula jumps around and eventually converges on the root at 0.214333 after 21 iterations:

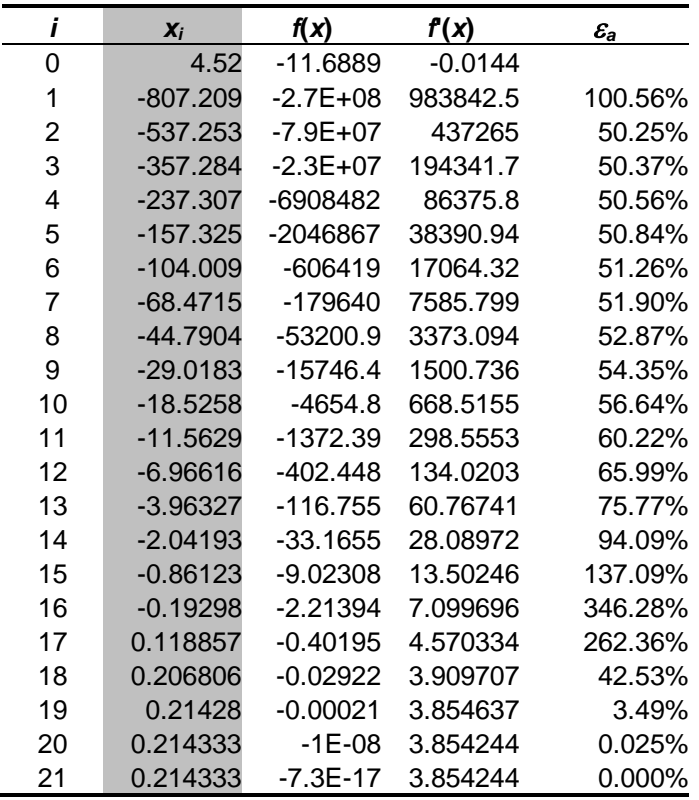

The reason for the behavior is depicted in the following plot. As can be seen, the guess of  $x =$ 4.52 corresponds to a near-zero negative slope of the function. Hence, the first iteration shoots to a large negative value that is far from a root.

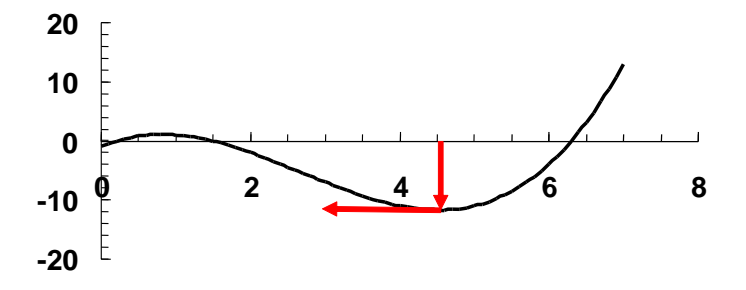

**(b)** Using an initial guess of 4.54, this formula jumps around and eventually converges on the root at 6.305898 after 14 iterations:

|   | $X_i$    | f(x)       | f(x)     | $\mathcal{E}_{\bm{a}}$ |
|---|----------|------------|----------|------------------------|
|   | 4.54     | $-11.6881$ | 0.0974   |                        |
| 1 | 124.5407 | 904479.6   | 22274.75 | 96.35%                 |
| 2 | 83.9351  | 267945.9   | 9901.672 | 48.38%                 |
| 3 | 56.87443 | 79358.89   | 4402.556 | 47.58%                 |
| 4 | 38.84879 | 23491.6    | 1958.552 | 46.40%                 |
| 5 | 26.85442 | 6945.224   | 872.4043 | 44.66%                 |
| 6 | 18.8934  | 2047.172   | 389.7938 | 42.14%                 |

**PROPRIETARY MATERIAL.** © The McGraw-Hill Companies, Inc. All rights reserved. No part of this Manual may be displayed, reproduced or distributed in any form or by any means, without the prior written permission of the publisher, or used beyond the limited distribution to teachers and educators permitted by McGraw-Hill for their individual course preparation. If you are a student using this Manual, you are using it without permission.

| 7  | 13.64147 | 598.9375 | 175.5027 | 38.50% |
|----|----------|----------|----------|--------|
| 8  | 10.22877 | 171.854  | 80.61149 | 33.36% |
| 9  | 8.096892 | 46.70903 | 39.06436 | 26.33% |
| 10 | 6.901198 | 10.79053 | 21.73022 | 17.33% |
| 11 | 6.40463  | 1.505003 | 15.79189 | 7.75%  |
| 12 | 6.309328 | 0.050492 | 14.73681 | 1.51%  |
| 13 | 6.305902 | 6.41E-05 | 14.69938 | 0.05%  |
| 14 | 6.305898 | 1.04E-10 | 14.69934 | 0.00%  |

The reason for the behavior is depicted in the following plot. As can be seen, the guess of  $x =$ 4.54 corresponds to a near-zero positive slope. Hence, the first iteration shoots to a large positive value that is far from a root.

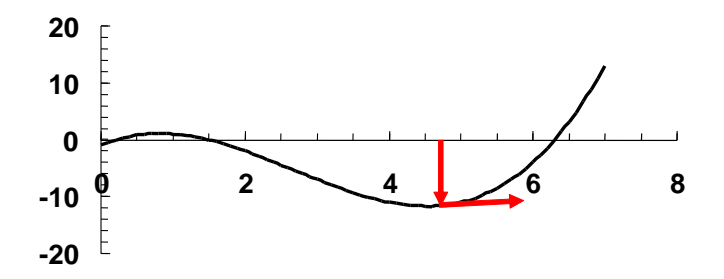

**6.6** (a) A graph of the function indicates that the lowest real root is approximately  $-0.4$ :

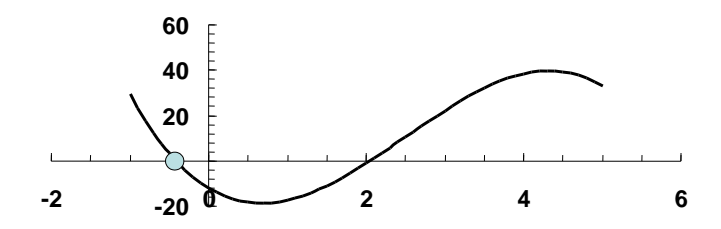

**(b)** The stopping criterion corresponding to 3 significant figures can be determined with Eq. 3.7 is

$$
\varepsilon_s = (0.5 \times 10^{2-3})\% = 0.05\%
$$

Using initial guesses of  $x_{i-1} = -1$  and  $x_i = -0.6$ , the secant method can be iterated to this level as summarized in the following table:

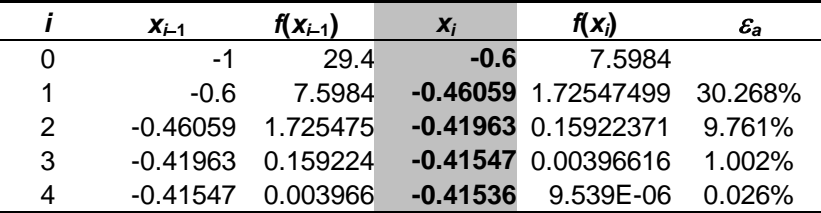

**6.7** A graph of the function indicates that the first positive root occurs at about 1.9. However, the plot also indicates that there are many other positive roots.

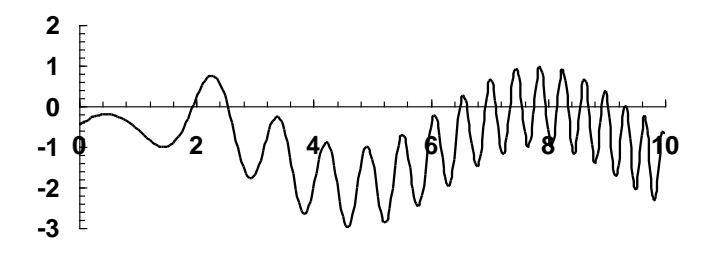

(a) For initial guesses of  $x_{i-1} = 1.0$  and  $x_i = 3.0$ , four iterations of the secant method yields

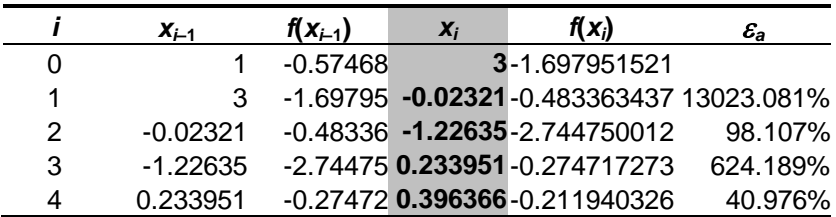

The result jumps to a negative value due to the poor choice of initial guesses as illustrated in the following plot:

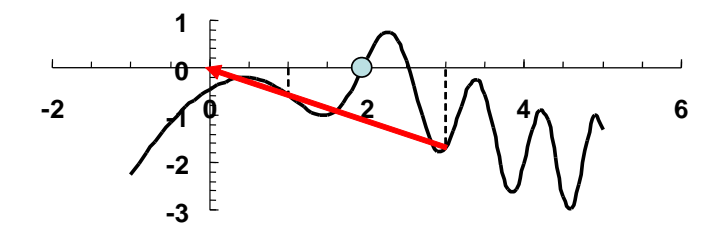

Thereafter, it seems to be converging slowly towards the lowest positive root. However, if the iterations are continued, the technique again runs into trouble when the near-zero slope at 0.5 is approached. At that point, the solution shoots far from the lowest root with the result that it eventually converges to a root at 177.26!

|   | $X_{i-1}$ | $f(X_{i-1})$ | $X_i$    | f(Xi)                      | Еa     |
|---|-----------|--------------|----------|----------------------------|--------|
| 0 | 15        | $-0.99663$   | 2.5      | 0.1663963                  |        |
|   | 25        | 0.166396     |          | 2.356929 0.6698423 6.070%  |        |
| 2 | 2.356929  | 0.669842     |          | 2.547287 -0.0828279 7.473% |        |
| 3 | 2.547287  | $-0.08283$   | 2.526339 | 0.0314711                  | 0.829% |
| 4 | 2.526339  | 0.031471     | 2.532107 | 0.0005701                  | 0.228% |

**(b)** For initial guesses of  $x_{i-1} = 1.0$  and  $x_i = 3.0$ , four iterations of the secant method yields

For these guesses, the result jumps to the vicinity of the second lowest root at 2.5 as illustrated in the following plot:

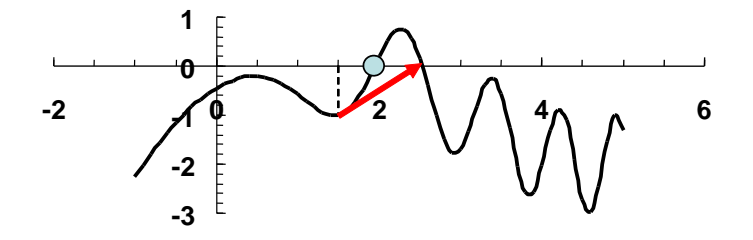

Thereafter, although the two guesses bracket the lowest root, the way that the secant method sequences the iteration results in the technique missing the lowest root.

(c) For initial guesses of  $x_{i-1} = 1.5$  and  $x_i = 2.25$ , four iterations of the secant method yields

|   | $X_{i-1}$ | $f(X_{i-1})$      | $X_i$                | $f(\mathbf{x}_i)$                    | $\mathcal{E}_\textbf{a}$ |
|---|-----------|-------------------|----------------------|--------------------------------------|--------------------------|
| 0 |           | 1.5 -0.996635     | 2.25                 | 0.753821                             |                          |
|   | 2.25      |                   |                      |                                      | 16.761%                  |
| 2 |           |                   |                      | 1.927018 -0.061769 1.951479 0.024147 | 1.253%                   |
| 3 | 1.951479  | 0.024147 1.944604 |                      | -0.000014                            | 0.354%                   |
| 4 | 1.944604  |                   | $-0.000014$ 1.944608 | 0.000000                             | $0.000\%$                |

For this case, the secant method converges rapidly on the lowest root at 1.9446 as illustrated in the following plot:

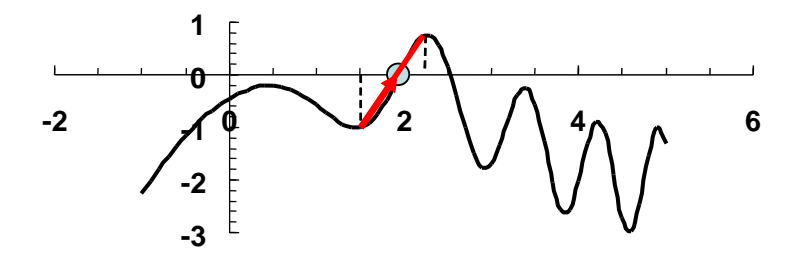

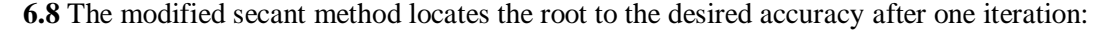

$$
x_0 = 3.5
$$
  
\n
$$
x_0 + \delta x_0 = 3.535
$$
  
\n
$$
f(x_0) = 0.21178
$$
  
\n
$$
f(x_0 + \delta x_0) = 3.054461
$$
  
\n
$$
x_1 = 3.5 - \frac{0.035(0.21178)}{3.054461 - 0.21178} = 3.497392
$$

$$
\varepsilon_a = \left| \frac{3.497392 - 3.5}{3.497392} \right| \times 100\% = 0.075\%
$$

Note that within 3 iterations, the root is determined to 7 significant digits as summarized below:

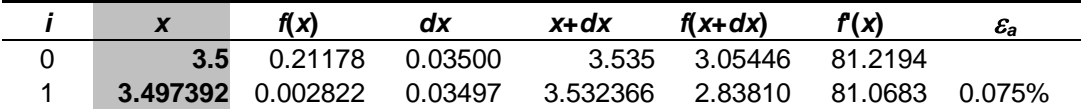

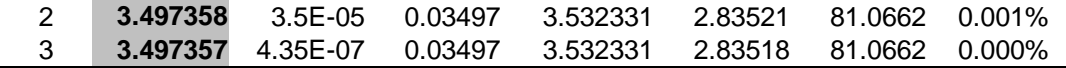

**6.9 (a)** Graphical

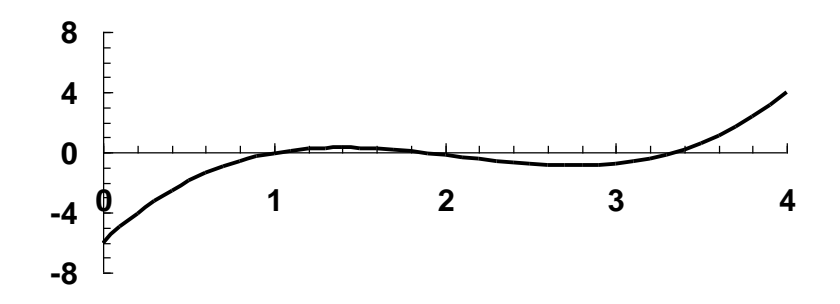

Highest real root  $\approx 3.3$ 

**(b)** Newton-Raphson

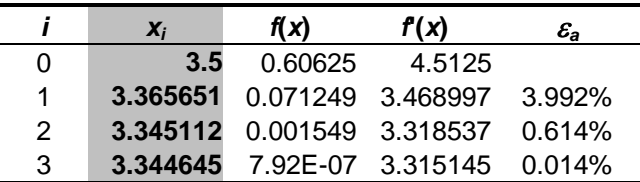

**(c)** Secant

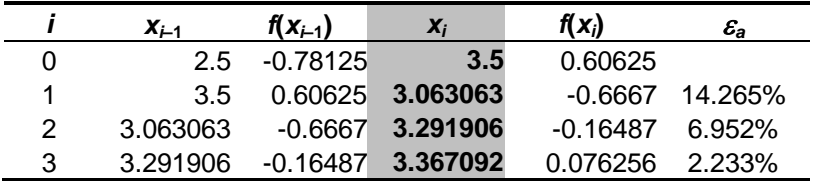

**(d)** Modified secant  $(\delta = 0.01)$ 

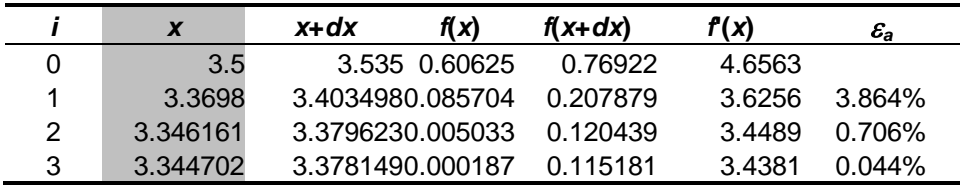

**6.10 (a)** Graphical

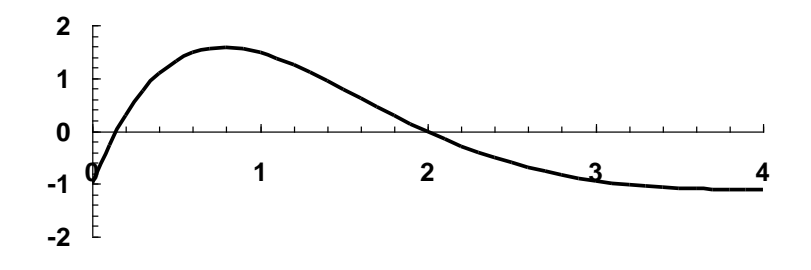

Lowest positive real root  $\approx 0.15$ 

**(b)** Newton-Raphson

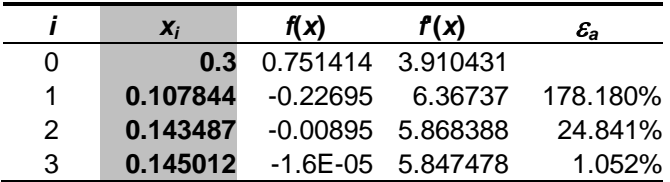

**(c)** Secant

|   | $X_{i-1}$  | $f(X_{i-1})$ | $X_i$      | $f(\mathbf{x}_i)$ | $\mathcal{E}_\text{a}$ |
|---|------------|--------------|------------|-------------------|------------------------|
| 0 | 0.5        | 1.32629      | 0.4        | 1.088279          |                        |
| 1 | 0.4        | 1.088279     | $-0.05724$ |                   | -1.48462 798.821%      |
| 2 | $-0.05724$ | $-1.48462$   | 0.206598   |                   | 0.334745 127.706%      |
| 3 | 0.206598   | 0.334745     | 0.158055   | 0.075093          | 30.713%                |
| 4 | 0.158055   | 0.075093     | 0.144016   | $-0.00585$        | 9.748%                 |
| 5 | 0.144016   | $-0.00585$   | 0.14503    | 9E-05             | $0.699\%$              |

**(d)** Modified secant  $(\delta = 0.01)$ 

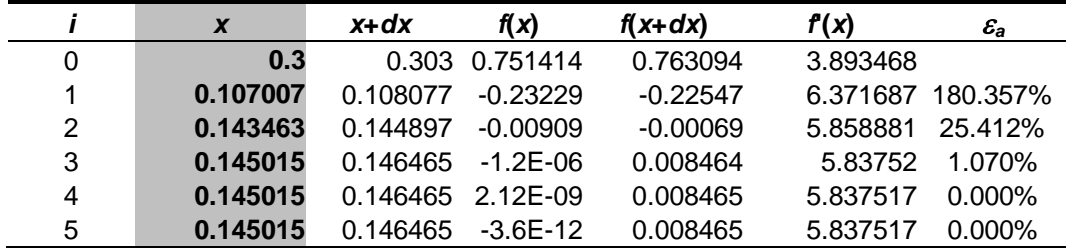

**6.11** As indicated by the following plot, a double root is located at  $x = 2$ .

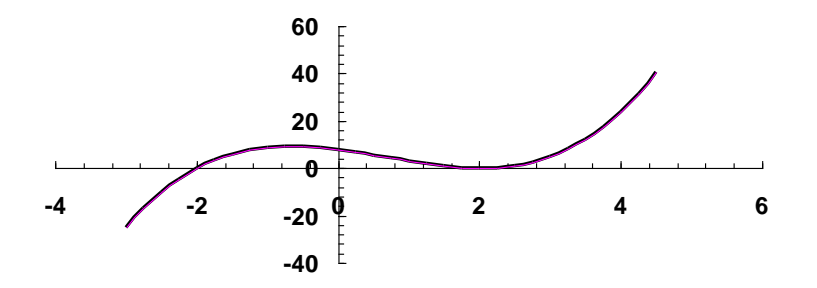

## **(a)** The standard Newton-Raphson method can be set up as

$$
x_{i+1} = x_i - \frac{x_i^3 - 2x_i^2 - 4x_i + 8}{3x_i^2 - 4x_i - 4}
$$

As expected, this method converges slowly as summarized in the following table:

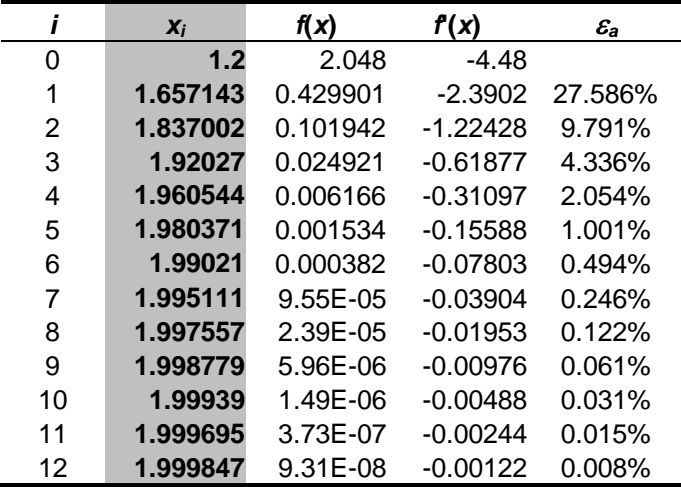

**(b)** The modified Newton-Raphson method (Eq. 6.9*a*) can be set up for the double root ( $m =$ 2) as

$$
x_{i+1} = x_i - 2\frac{x_i^3 - 2x_i^2 - 4x_i + 8}{3x_i^2 - 4x_i - 4}
$$

This method converges much quicker than the standard approach in **(a)** as summarized in the following table:

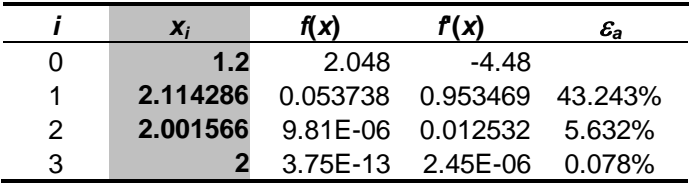

(c) The modified Newton-Raphson method (Eq. 6.13) can be set up for the double root ( $m =$ 2) as

$$
x_{i+1} = x_i - \frac{(x_i^3 - 2x_i^2 - 4x_i + 8)(3x_i^2 - 4x_i - 4)}{(3x_i^2 - 4x_i - 4)^2 - (x_i^3 - 2x_i^2 - 4x_i + 8)(6x_i - 4)}
$$

This method also converges much quicker than the standard approach in **(a)** as summarized in the following table:

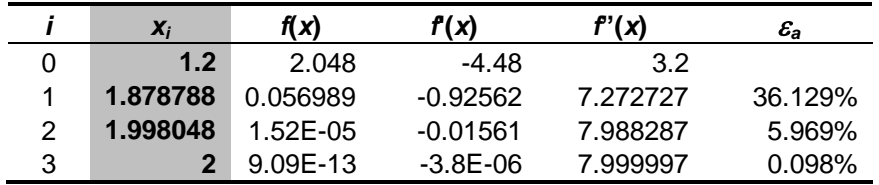

**6.12** The functions can be plotted (*y* versus *x*). The plot indicates that there are three real roots at about  $(-0.6, -0.18)$ ,  $(-0.19, 0.6)$ , and  $(1.37, 0.24)$ .

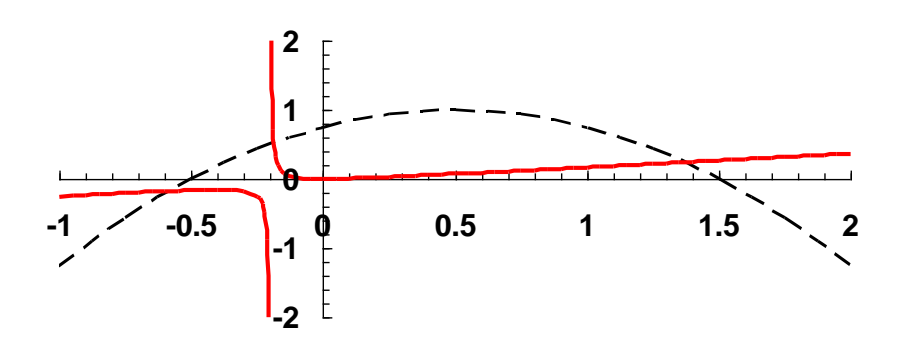

**(a)** There are numerous ways to set this problem up as a fixed-point iteration. One way that converges is to solve the first equation for *x* and the second for *y*,

$$
x = \sqrt{x + 0.75 - y}
$$

$$
y = \frac{x^2}{1 + 5x}
$$

Using initial values of  $x = y = 1.2$ , the first iteration can be computed as:

$$
x = \sqrt{1.2 + 0.75 - 1.2} = 0.866025
$$

$$
y = \frac{(0.866025)^{2}}{1 + 5(0.866025)} = 0.14071
$$

Second iteration

$$
x = \sqrt{0.866025 + 0.75 - 0.14071} = 1.214626
$$

$$
y = \frac{(1.214626)^2}{1 + 5(1.214626)} = 0.20858
$$

Third iteration

$$
x = \sqrt{1.214626 + 0.75 - 0.20858} = 1.325159
$$
  

$$
y = \frac{(1.325159)^2}{1 + 5(1.325159)} = 0.230277
$$

Thus, the computation is converging on the root at  $x = 1.372065$  and  $y = 0.239502$ .

Note that some other configurations are convergent and others are divergent. This exercise is intended to illustrate that although it may sometimes work, fixed-point iteration does not represent a practical general-purpose approach for solving systems of nonlinear equations.

**(b)** The equations to be solved are

$$
u(x, y) = -x2 + x + 0.75 - y
$$
  

$$
v(x, y) = x2 - y - 5xy
$$

The partial derivatives can be computed and evaluated at the initial guesses  $(x = 1.2, y = 1.2)$ as

$$
\frac{\partial u}{\partial x} = -2x + 1 = -1.4
$$
 
$$
\frac{\partial u}{\partial y} = -1
$$

$$
\frac{\partial v}{\partial x} = 2x - 5y = -3.6
$$

$$
\frac{\partial v}{\partial y} = -1 - 5x = -7
$$

The determinant of the Jacobian can be computed as

$$
-1.4(-7) - (-1)(-3.6) = 6.2
$$

The values of the function at the initial guesses can be computed as

$$
u(1.2, 1.2) = -(1.2)^2 + 1.2 + 0.75 - 1.2 = -0.69
$$
  

$$
v(1.2, 1.2) = (1.2)^2 - 1.2 - 5(1.2)(1.2) = -6.96
$$

These values can be substituted into Eq. (6.21) to give

$$
x = 1.2 - \frac{-0.69(-7) - (-6.96)(-1)}{6.2} = 1.543548
$$

$$
y = 1.2 - \frac{-6.96(-1.4) - (-0.69)(-3.6)}{6.2} = 0.0290325
$$

**PROPRIETARY MATERIAL.** © The McGraw-Hill Companies, Inc. All rights reserved. No part of this Manual may be displayed, reproduced or distributed in any form or by any means, without the prior written permission of the publisher, or used beyond the limited distribution to teachers and educators permitted by McGraw-Hill for their individual course preparation. If you are a student using this Manual, you are using it without permission. y =  $\frac{1}{1+5(1.2+46.25)}$  = 0.20858<br>
Third iteration.<br>  $x - \sqrt{1.214626 + 0.75}$  0.20858 - 1.325159<br>  $y = \frac{(1.325159)^2}{(1+5(1.252515)^2)}$  = 0.231927<br>
Thus, the computation is converging on the root at  $x = 1.372065$  and  $y = 0.2$ 

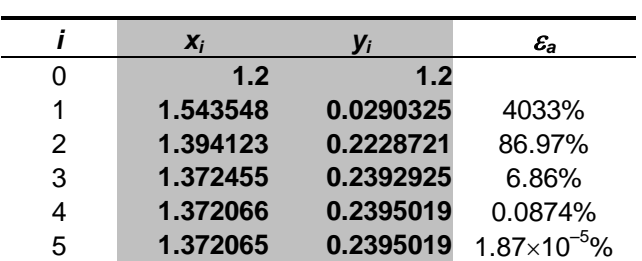

The remaining iterations are summarized below:

**6.13** The functions can be plotted (*y* versus *x*). The plot indicates that there are two roots at about (1.8, 3.6) and (3.6, 1.8).

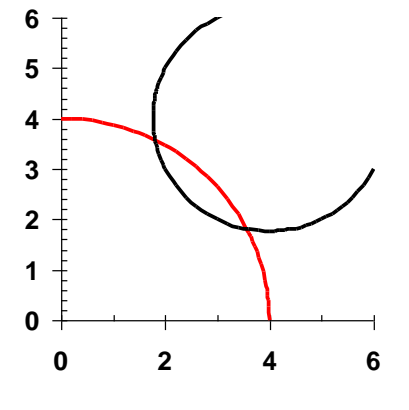

To implement the Newton-Raphson method, the equations to be solved are

$$
u(x, y) = 5 - (x - 4)^{2} - (y - 4)^{2}
$$
  

$$
v(x, y) = 16 - x^{2} - y^{2}
$$

The partial derivatives can be computed and evaluated at the first set of initial guesses  $(x =$ 1.8,  $v = 3.6$ ) as

$$
\frac{\partial u}{\partial x} = -2(x - 4) = 4.4
$$
  

$$
\frac{\partial u}{\partial y} = -2(y - 4) = 0.8
$$

$$
\frac{\partial v}{\partial x} = -2x = -3.6 \qquad \qquad \frac{\partial v}{\partial y} = -2y = -7.2
$$

The determinant of the Jacobian can be computed as

 $4.4(-7.2) - 0.8(-3.6) = -28.8$ 

The values of the function at the initial guesses can be computed as

$$
u(1.8, 3.6) = 5 - (1.8 - 4)^{2} - (3.6 - 4)^{2} = 0
$$
  

$$
v(1.8, 3.6) = 16 - (1.8)^{2} - (3.6)^{2} = -0.2
$$

These values can be substituted into Eq. (6.21) to give

$$
x = 1.8 - \frac{0(-7.2) - (-0.2)(0.8)}{-28.8} = 1.805556
$$

$$
y = 3.6 - \frac{-0.2(4.4) - 0(-3.6)}{-28.8} = 3.569444
$$

The remaining iterations are summarized below:

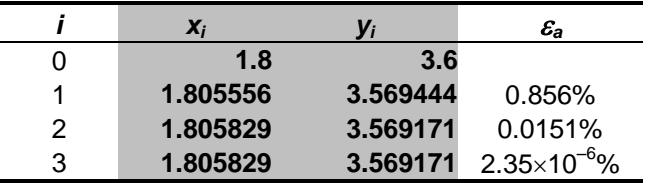

For the second set of initial guesses ( $x = 3.6$ ,  $y = 1.8$ ), the partial derivatives can be computed and evaluated as

$$
u(1.8, 3.6) = 5 - (1.8 - 4)^2 - (3.6 - 4)^2 = 0
$$
  
\n
$$
v(1.8, 3.6) = 16 - (1.8)^2 - (3.6)^2 = -0.2
$$
  
\nThese values can be substituted into Eq. (6.21) to give  
\n
$$
x = 1.8 - \frac{0(-7.2) - (-0.2)(0.8)}{-28.8} = 1.805556
$$
  
\n
$$
y = 3.6 - \frac{-0.2(4.4) - 0(-3.6)}{-28.8} = 3.569444
$$
\nThe remaining iterations are summarized below:  
\n
$$
\frac{1}{1}
$$
\n
$$
x_1
$$
\n
$$
y_1
$$
\n
$$
z_2
$$
\n
$$
y_2
$$
\n
$$
y = 3.6 - \frac{-0.2(4.4) - 0(-3.6)}{-28.8} = 3.569444
$$
\n
$$
z = 3.69444
$$
\n
$$
z = 3.69444
$$
\n
$$
z = 3.69444
$$
\n
$$
z = 3.69444
$$
\n
$$
z = 3.69444
$$
\n
$$
z = 1.805556
$$
\n
$$
z = 3.569444
$$
\n
$$
z = 1.805556
$$
\n
$$
z = 3.569444
$$
\n
$$
z = 1.805529
$$
\n
$$
z = 3.569444
$$
\n
$$
z = -2(x - 4) = 0.8
$$
\n
$$
\frac{\partial u}{\partial y} = -2(y - 4) = 4.4
$$
\n
$$
\frac{\partial v}{\partial x} = -2x = -7.2
$$
\n
$$
\frac{\partial v}{\partial y} = -2y = -3.6
$$
\nThe determinant of the Jacobian can be computed as  
\n
$$
0.8(-3.6) - 4.4(-7.2) = 28.8
$$
\nThe values of the function at the initial guesses can be computed as  
\n
$$
u(1.8, 3.6) =
$$

The determinant of the Jacobian can be computed as

$$
0.8(-3.6) - 4.4(-7.2) = 28.8
$$

The values of the function at the initial guesses can be computed as

$$
u(1.8, 3.6) = 5 - (3.6 - 4)^{2} - (1.8 - 4)^{2} = 0
$$
  

$$
v(1.8, 3.6) = 16 - (3.6)^{2} - (1.8)^{2} = -0.2
$$

These values can be substituted into Eq. (6.21) to give

$$
x = 3.6 - \frac{0(-3.6) - (-0.2)(4.4)}{28.8} = 3.569444
$$

$$
y = 1.8 - \frac{-0.2(0.8) - 0(-7.2)}{28.8} = 1.805556
$$

The remaining iterations are summarized below:

|   | $x_i$    |          | $\mathcal{E}_\textbf{a}$ |
|---|----------|----------|--------------------------|
|   | 3.6      | 1.8      |                          |
| 1 | 3.569444 | 1.805556 | 0.856%                   |
| 2 | 3.569171 | 1.805829 | 0.0151%                  |
| 3 | 3.569171 | 1.805829 | $2.35\times10^{-6}\%$    |

**6.14** The functions can be plotted (*y* versus *x*). The plot indicates that there are two roots at about  $(-0.7, 1.5)$  and  $(0.7, 1.5)$ .

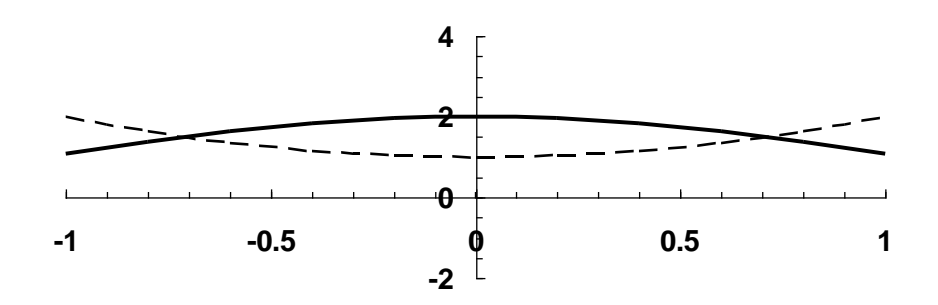

To implement the Newton-Raphson method, the equations to be solved are

 $u(x, y) = x^2 + 1 - y$  $v(x, y) = 2\cos x - y$ 

We will solve for the positive root. The partial derivatives can be computed and evaluated at the initial guesses  $(x = 0.7, y = 1.5)$  as

$$
\frac{\partial u}{\partial x} = 2x = 1.4
$$
 
$$
\frac{\partial u}{\partial y} = -1
$$

$$
\frac{\partial v}{\partial x} = -2\sin(0.7) = -1.288435 \qquad \frac{\partial v}{\partial y} = -1
$$

The determinant of the Jacobian can be computed as

 $1.4(-1) - (-1)(-1.288435) = -2.688435$ 

The values of the function at the initial guesses can be computed as

 $u(0.7, 1.5) = (0.7)^2 + 1 - 1.5 = -0.01$  $v(0.7, 1.5) = 2\cos(0.7) - 1.5 = 0.0296844$ 

These values can be substituted into Eq. (6.21) to give

$$
x = 0.7 - \frac{-0.01(-1) - 0.0296844(-1)}{-2.688435} = 0.7147611
$$
  

$$
y = 1.5 - \frac{0.02968441.4 - (-0.01)(-1.288435)}{-2.688435} = 1.510666
$$

The remaining iterations are summarized below:

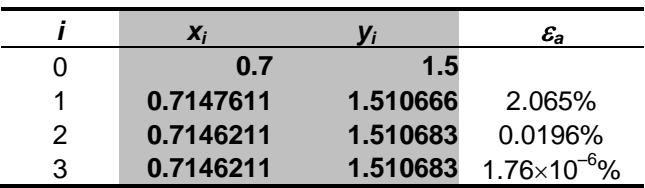

**6.15** The function to be evaluated is

$$
f(c) = \frac{W}{V} - \frac{Q}{V}c - k\sqrt{c} = 1 - 0.1c - 0.25\sqrt{c}
$$

Using an initial guess of  $x_0 = 4$  and  $\delta = 0.5$ , the three iterations can be summarized as

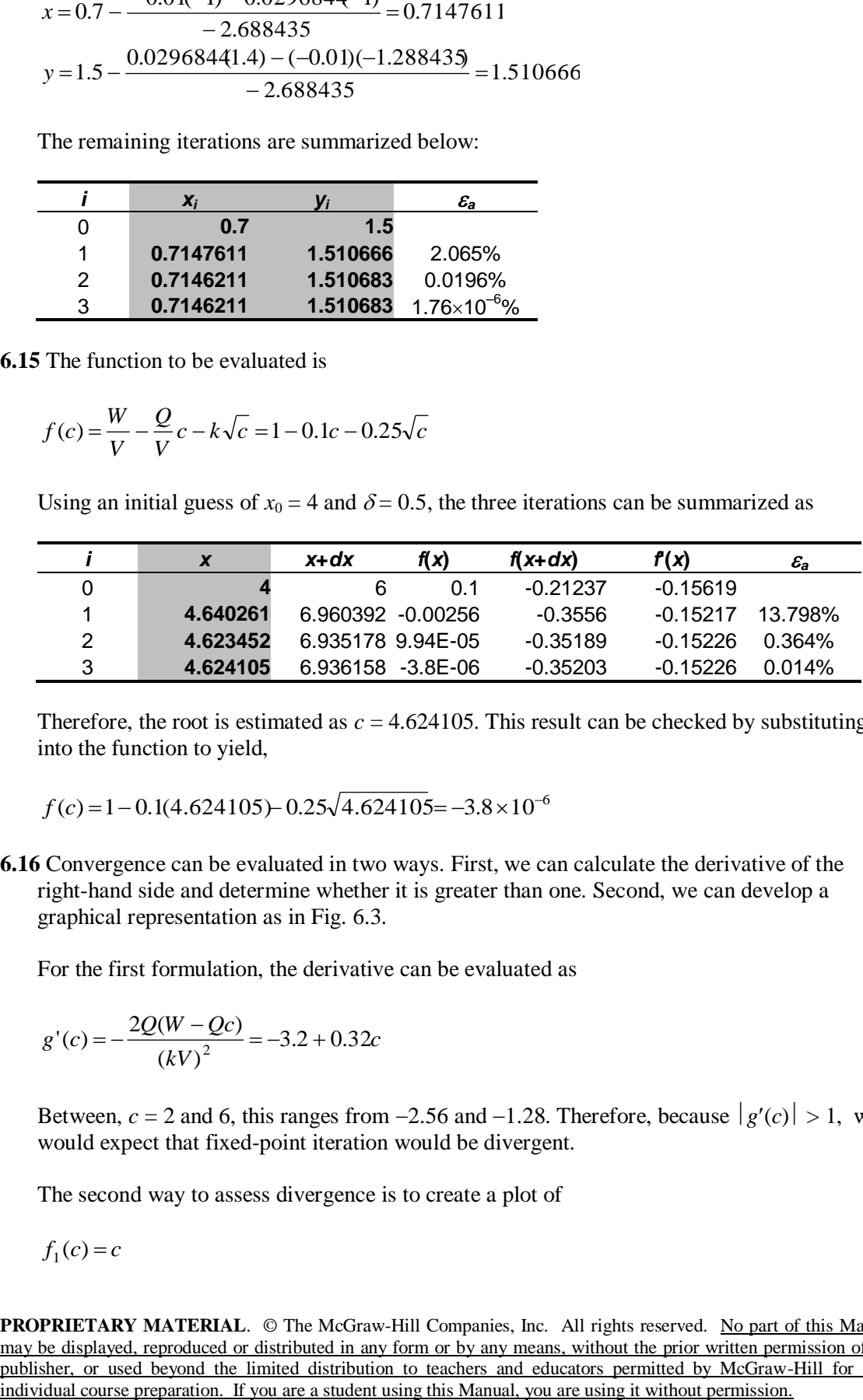

Therefore, the root is estimated as  $c = 4.624105$ . This result can be checked by substituting it into the function to yield,

$$
f(c) = 1 - 0.1(4.624105) - 0.25\sqrt{4.624105} = -3.8 \times 10^{-6}
$$

**6.16** Convergence can be evaluated in two ways. First, we can calculate the derivative of the right-hand side and determine whether it is greater than one. Second, we can develop a graphical representation as in Fig. 6.3.

For the first formulation, the derivative can be evaluated as

$$
g'(c) = -\frac{2Q(W - Qc)}{(kV)^2} = -3.2 + 0.32c
$$

Between,  $c = 2$  and 6, this ranges from  $-2.56$  and  $-1.28$ . Therefore, because  $|g'(c)| > 1$ , we would expect that fixed-point iteration would be divergent.

The second way to assess divergence is to create a plot of

$$
f_1(c) = c
$$

$$
f_2(c) = \left(\frac{W - Qc}{kV}\right)^2
$$

The result also indicates divergence:

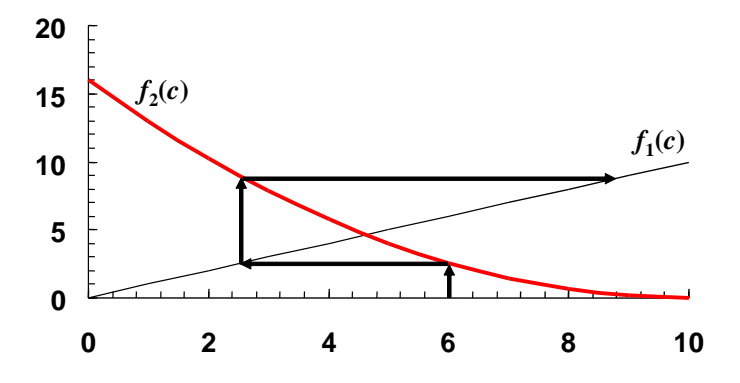

For the second formulation, the derivative can be evaluated as

$$
g'(c) = -\frac{kV}{2Q\sqrt{c}} = -\frac{1.25}{\sqrt{c}}
$$

Between,  $c = 2$  and 6, this ranges from  $-0.883$  and  $-0.51$ . Therefore, because  $|g'(c)| < 1$ , we would expect that fixed-point iteration would be convergent.

The second way to assess divergence is to create a plot of

$$
f_1(c) = c
$$
  

$$
f_2(c) = \frac{W - kV\sqrt{c}}{Q}
$$

The result also indicates convergence:

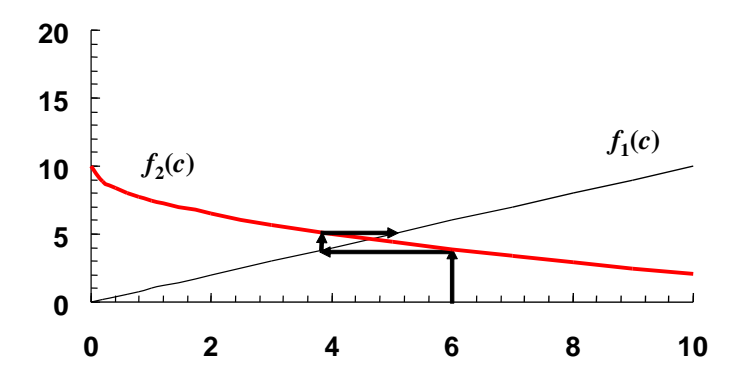

Here are the results of using fixed-point iteration to determine the root for the second formulation.

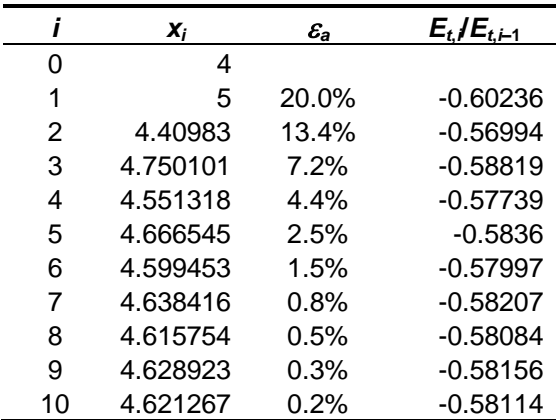

Notice that we have included the true error and the ratio of the true errors between iterations. The latter should be equal to  $|g'(c)|$ , which at the root is equal to

$$
g'(4.62408) = -\frac{1.25}{\sqrt{4.624081}} = -0.5813
$$

Thus, the computation verifies the theoretical result that was derived in Box 6.1 (p. 138).

**6.17** Here is a VBA program to implement the Newton-Raphson algorithm and solve Example 6.3.

```
Option Explicit
Sub NewtRaph()
Dim imax As Integer, iter As Integer
Dim x0 As Double, es As Double, ea As Double
x0 = 0#es = 0.01
imax = 20MsgBox "Root: " & NewtR(x0, es, imax, iter, ea)
MsgBox "Iterations: " & iter
MsgBox "Estimated error: " & ea
End Sub
Function df(x)
df = -Exp(-x) - 1#
End Function
Function f(x)
f = Exp(-x) - xEnd Function
Function NewtR(x0, es, imax, iter, ea)
Dim xr As Double, xrold As Double
xr = x0iter = 0Do
   xrold = xr
```

```
xr = xr - f(xr) / df(xr)iter = iter + 1If (xr \iff 0) Then
    ea = Abs((xr - xrold) / xr) * 100 End If
   If ea < es Or iter >= imax Then Exit Do
Loop
NewtR = xrEnd Function
```
When this program is run, it yields a root of 0.5671433 after 4 iterations. The approximate error at this point is  $2.21 \times 10^{-5}$ %.

**6.18** Here is a VBA program to implement the secant algorithm and solve Example 6.6.

```
Option Explicit
Sub SecMain()
Dim imax As Integer, iter As Integer
Dim x0 As Double, x1 As Double, xr As Double
Dim es As Double, ea As Double
x0 = 0x1 = 1es = 0.01imax = 20MsgBox "Root: " & Secant(x0, x1, xr, es, imax, iter, ea)
MsgBox "Iterations: " & iter
MsgBox "Estimated error: " & ea
End Sub
Function f(x)
f = Exp(-x) - xEnd Function
Function Secant(x0, x1, xr, es, imax, iter, ea)
xr = x1iter = 0D<sub>O</sub>xr = x1 - f(x1) * (x0 - x1) / (f(x0) - f(x1))iter = iter + 1If (xr \iff 0) Then
   ea = Abs((xr - x1) / xr) * 100
   End If
   If ea < es Or iter >= imax Then Exit Do
  x0 = x1x1 = xrLoop
Search = xrEnd Function
```
When this program is run, it yields a root of 0.5671433 after 4 iterations. The approximate error at this point is  $4.77\times10^{-3}$  %.

For MATLAB users, here is an M-file to solve the same problem:

```
function root = secant(func, xrold, xr, es, maxit)
% secant(func,xrold,xr,es,maxit):
% uses secant method to find the root of a function
% input:
% func = name of function 
% xrold, xr = initial guesses
% es = (optional) stopping criterion (%)
% maxit = (optional) maximum allowable iterations
% output:
% root = real root
% if necessary, assign default values
if nargin<5, maxit=50; end %if maxit blank set to 50
if nargin<4, es=0.001; end %if es blank set to 0.001
% Secant method
iter = 0;while (1)
 xrn = xr - func(xr) * (xrold - xr) / (func(xrold) - func(xr));iter = iter + 1;
 if xrn \sim = 0, ea = abs((xrn - xr)/xrn) * 100; end
  if ea <= es | iter >= maxit, break, end
 xrold = xr:
 xr = xrn;end
root = xrn;
\gg secant (inline ('exp(-x)-x'), 0, 1)
ans =
     0.5671
```
**6.19** Here is a VBA program to implement the modified secant algorithm and solve Example 6.8.

```
Option Explicit
Sub SecMod()
Dim imax As Integer, iter As Integer
Dim x As Double, es As Double, ea As Double
x = 1es = 0.01
imax = 20MsgBox "Root: " & ModSecant(x, es, imax, iter, ea)
MsgBox "Iterations: " & iter
MsgBox "Estimated error: " & ea
End Sub
Function f(x)
f = Exp(-x) - xEnd Function
Function ModSecant(x, es, imax, iter, ea)
Dim xr As Double, xrold As Double, fr As Double
Const del As Double = 0.01
xr = x
```

```
iter = 0D<sub>O</sub> xrold = xr
  fr = f(xr)xr = xr - fr * del * xr / (f(xr + del * xr) - fr)iter = iter + 1If (xr \iff 0) Then
    ea = Abs((xr - xrold) / xr) * 100 End If
   If ea < es Or iter >= imax Then Exit Do
Loop
ModSecant = xrEnd Function
```
When this program is run, it yields a root of 0.5671433 after 4 iterations. The approximate error at this point is  $2.36\times10^{-5}$  %.

For MATLAB users, here is an M-file to solve the same problem:

```
function root = modsec(func, xr, delta, es, maxit)
% modsec(func,xr,delta,es,maxit):
% uses the modified secant method
% to find the root of a function
% input:
% func = name of function 
% xr = initial guess
% delta = perturbation fraction
% es = (optional) stopping criterion (%)
% maxit = (optional) maximum allowable iterations
% output:
% root = real root
% if necessary, assign default values
if nargin<5, maxit=50; end %if maxit blank set to 50
if nargin<4, es=0.001; end %if es blank set to 0.001
if nargin<3, delta=1E-5; end %if delta blank set to 0.00001
% Secant method
iter = 0;while (1)
  xrold = xr;
 xr = xr - delta*xr*func(xr) / (func(xr+delta*xr) - func(xr));iter = iter + 1;
 if xr \sim= 0, ea = abs((xr - xrold)/xr) * 100; end
 if ea \leq es | iter \geq maxit, break, end
end
root = xr;>> modsec(inline('exp(-x)-x'),1,.01)
ans = 0.5671
```
**6.20** Here is a VBA program to implement the 2 equation Newton-Raphson method and solve Example 6.10.

```
Option Explicit
Sub NewtRaphSyst()
Dim imax As Integer, iter As Integer
Dim x0 As Double, y0 As Double, xr As Double
Dim yr As Double, es As Double, ea As Double
x0 = 1.5y0 = 3.5es = 0.01
imax = 20Call NR2Eqs(x0, y0, xr, yr, es, imax, iter, ea)
MsgBox "x, y = " & xr & ", " & yr
MsgBox "Iterations: " & iter
MsgBox "Estimated error: " & ea
End Sub
Sub NR2Eqs(x0, y0, xr, yr, es, imax, iter, ea)
Dim J As Double, eay As Double
iter = 0Do
  J = dudx(x0, y0) * dvdy(x0, y0) - dudy(x0, y0) * dvdx(x0, y0)xr = x0 - (u(x0, y0) * dvdy(x0, y0) - v(x0, y0) * dudy(x0, y0)) / Jyr = y0 - (v(x0, y0) * dudx(x0, y0) - u(x0, y0) * dvdx(x0, y0)) / J iter = iter + 1
  If (xr \iff 0) Then
   ea = Abs((xr - x0) / xr) * 100
   End If
  If (xr \iff 0) Then
    eay = Abs((yr - y0) / yr) * 100
   End If
  If eay > ea Then ea = eay
   If ea < es Or iter >= imax Then Exit Do
 x0 = xry0 = yrLoop
End Sub
Function u(x, y)u = x^2 + 2 + x^2 + y - 10End Function
Function v(x, y)v = y + 3 * x * y ^ 2 - 57End Function
Function dudx(x, y)
dudx = 2 * x + yEnd Function
Function dudy(x, y)
dudy = xEnd Function
Function dvdx(x, y)dvdx = 3 * y \land 2End Function
Function dvdy(x, y)
dvdy = 1 + 6 * x * y
End Function
```
Its application yields roots of  $x = 2$  and  $y = 3$  after 4 iterations. The approximate error at this point is  $1.96\times10^{-5}\%$ .

**6.21** The program from Prob. 6.20 can be set up to solve Prob. 6.11, by changing the functions to

```
Function u(x, y)u = y + x^2 2 - 0.75 - xEnd Function
Function v(x, y)v = x^{\text{A}} 2 - 5 \times x \times y - yEnd Function
Function dudx(x, y)
dudx = 2 * x - 1End Function
Function dudy(x, y)
dudy = 1End Function
Function dvdx(x, y)
dvdx = 2 * x ^ 2 - 5 * y
End Function
Function dvdy(x, y)
dvdy = -5 * x
End Function
```
Using a stopping criterion of 0.01%, the program yields  $x = 1.3720655$  and  $y = 0.2395017$ after 6 iterations with an approximate error of  $1.89\times10^{-3}\%$ .

The program from Prob. 6.20 can be set up to solve Prob. 6.12, by changing the functions to

```
Function u(x, y)u = (x - 4) \wedge 2 + (y - 4) \wedge 2 - 5
End Function
Function v(x, y)v = x^{\text{A}} 2 + y^{\text{A}} 2 - 16End Function
Function dudx(x, y)
dudx = 2 * (x - 4)End Function
Function dudy(x, y)
dudy = 2 * (y - 4)End Function
Function dvdx(x, y)dvdx = 2 * xEnd Function
```
Function dvdy( $x, y$ ) dvdy = 2 \* y End Function

Using a stopping criterion of 0.01% and initial guesses of 1.8 and 3.6, the program yields  $x =$ 1.805829 and  $y = 3.569171$  after 3 iterations with an approximate error of  $2.35 \times 10^{-6}$ .

Using a stopping criterion of 0.01% and initial guesses of 3.6 and 1.8, the program yields  $x =$ 3.569171 and  $y = 1.805829$  after 3 iterations with an approximate error of  $2.35 \times 10^{-6}$ .

**6.22** Determining the square root of a number can be formulated as a roots problem:

$$
x = \sqrt{a}
$$
  

$$
x^2 = a
$$
  

$$
f(x) = x^2 - a = 0
$$
 (1)

The derivative of this function is

$$
f'(x) = 2x\tag{2}
$$

Substituting (1) and (2) into the Newton Raphson formula (Eq. 6.6) gives

$$
x = x - \frac{x^2 - a}{2x}
$$

Combining terms yields the "divide and average" method,

$$
x = \frac{2x(x) - x^2 + a}{2} = \frac{x^2 + a/x}{2}
$$

**6.23 (a)** The formula for Newton-Raphson is

$$
x_{i+1} = x_i - \frac{\tanh(x_i^2 - 9)}{2x_i \text{sech}^2(x_i^2 - 9)}
$$

Using an initial guess of 3.2, the iterations proceed as

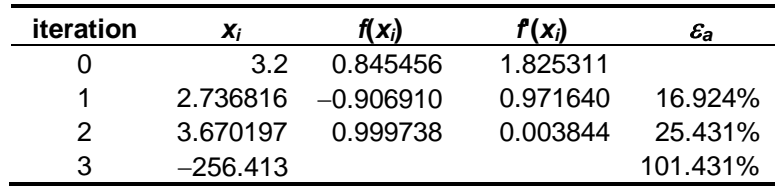

Note that on the fourth iteration, the computation should go unstable.

**(b)** The solution diverges from its real root of  $x = 3$ . Due to the concavity of the slope, the next iteration will always diverge. The following graph illustrates how the divergence evolves.

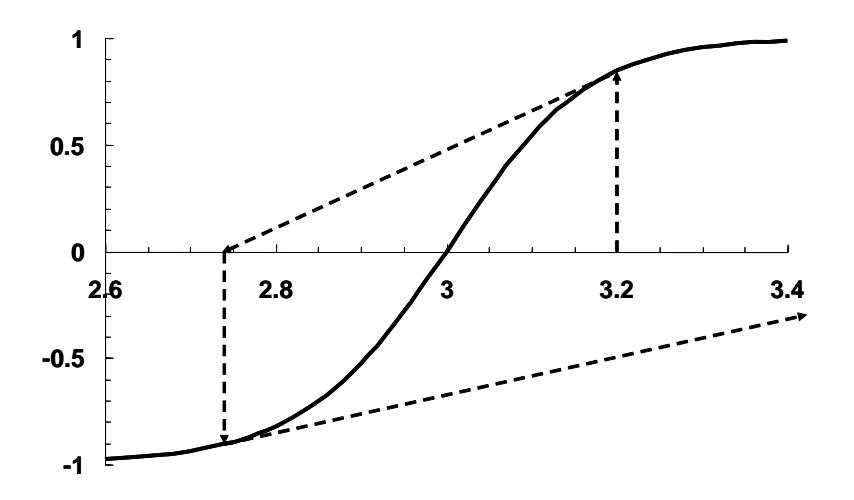

**6.24** The formula for Newton-Raphson is

$$
x_{i+1} = x_i - \frac{0.0074x_i^4 - 0.284x_i^3 + 3.355x_i^2 - 12.183x_i + 5}{0.0296x_i^3 - 0.852x_i^2 + 6.71x_i - 12.183}
$$

Using an initial guess of 16.15, the iterations proceed as

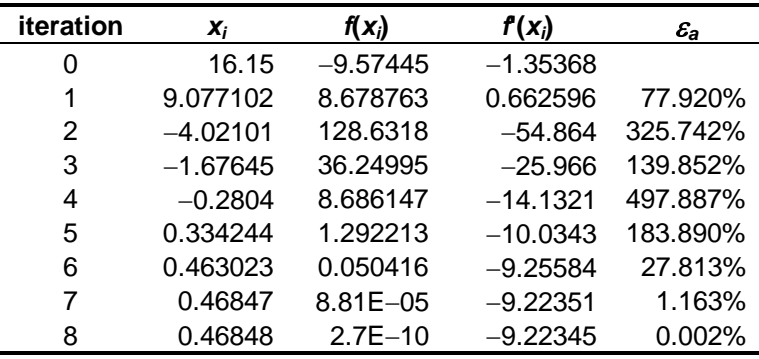

As depicted below, the iterations involve regions of the curve that have flat slopes. Hence, the solution is cast far from the roots in the vicinity of the original guess.

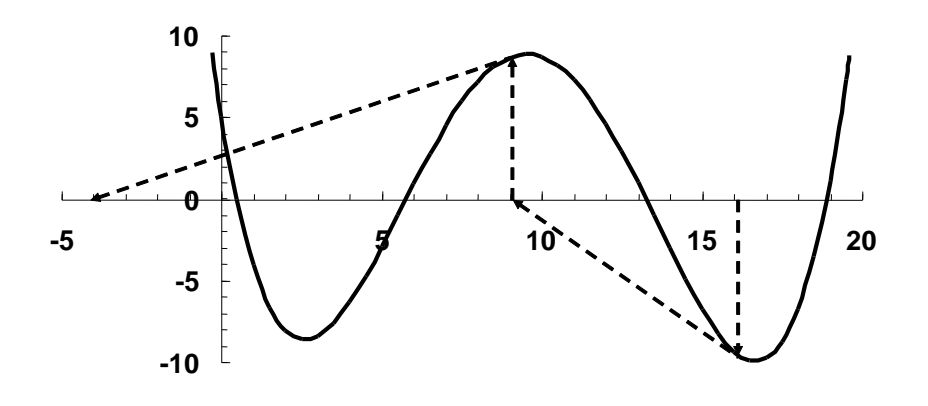

$$
6.25\,
$$

$$
f(x) = \pm \sqrt{16 - (x+1)^2 + 2}
$$

$$
x_{i+1} = x_i - \frac{f(x_i)(x_{i-1} - x_i)}{f(x_{i-1}) - f(x_i)}
$$

1<sup>st</sup> iteration

$$
x_{i-1} = 0.5 \Rightarrow f(x_{i-1}) = -1.708
$$
  
\n
$$
x_i = 3 \Rightarrow f(x_i) = 2
$$
  
\n
$$
x_{i+1} = 3 - \frac{2(0.5 - 3)}{(-1.708 - 2)} = 1.6516
$$

2<sup>nd</sup> iteration

$$
x_i = 1.6516 \Rightarrow f(x_i) = -0.9948
$$
  
\n
$$
x_{i-1} = 0.5 \Rightarrow f(x_{i-1}) = -1.46
$$
  
\n
$$
x_{i+1} = 1.6516 - \frac{-0.9948(0.5 - 1.6516)}{(-1.46 - -0.9948)} = 4.1142
$$

The solution diverges because the secant created by the two *x*-values yields a solution outside the function's domain.

**6.26** The equation to be solved is

$$
f(h) = \pi R h^2 - \left(\frac{\pi}{3}\right) h^3 - V
$$

Because this equation is easy to differentiate, the Newton-Raphson is the best choice to achieve results efficiently. It can be formulated as

$$
x_{i+1} = x_i - \frac{\pi R x_i^2 - \left(\frac{\pi}{3}\right) x_i^3 - V}{2\pi R x_i - \pi x_i^2}
$$

or substituting the parameter values,

$$
x_{i+1} = x_i - \frac{\pi(3)x_i^2 - \left(\frac{\pi}{3}\right)x_i^3 - 30}{2\pi(3)x_i - \pi x_i^2}
$$

The iterations can be summarized as

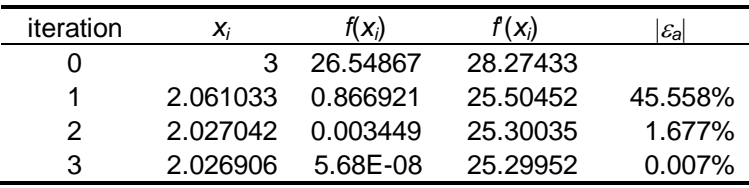

Thus, after only three iterations, the root is determined to be 2.026906 with an approximate relative error of 0.007%.